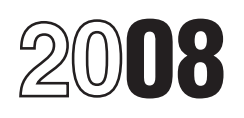

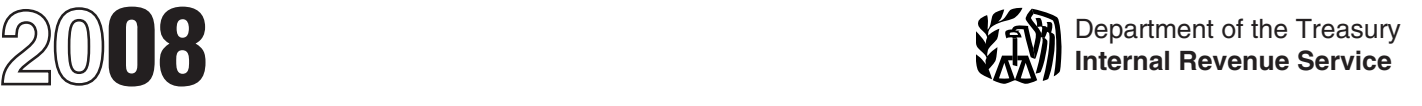

## Partner's Instructions for Schedule K-1 (Form 1065-B)

Partner's Share of Income (Loss) From an Electing Large Partnership (For Partner's Use Only)

report your share of the partnership's partners.<br>income, deductions, credits, etc. Keep it

you can claim on your tax return may be partnership actually makes the reasonable cause and not willful neglect. less than the amount reported on adjustment. However, if the error involves<br>Schedule K-1. It is the partner's a change to your distributive share of a Schedule K-1. It is the partner's a change to your distributive share of a **Nominee Reporting**<br>responsibility to consider and apply any partnership item, the partnership should any person who holds directly

determinations as to whether the activities are passive for them. Therefore, exchange for that partner's interest is each \$50 penalty increases to \$100 or, if partnership items from trade or business, attributable to unrealized receivables (as greater, 10% of the aggregate amount of

Section references are to the Internal rental real estate, and other rental defined in section 751(c)) or inventory<br>Revenue Code unless otherwise noted. activities are separately reported for each items (as defined in sect Revenue Code unless otherwise noted. activities are separately reported for each items (as defined in section 75

4b, and 6 for both limited and general (if known) of the partners.

income, deductions, credits, etc. Keep it<br>
tax return. The partnership has filed a<br>
tax return. The partnership has filed a<br>
town ust report partnership items shown<br>
town scheelule K-1 (and any attached<br>
You must report pa The amount of loss and deduction that effect for the tax year in which the can show that the failure was due to<br>Lean claim on your tax return may be partnership actually makes the reasonable cause and not willful neg

Beginning on page z for more information.<br> **Electing Large** amended return is inconsistent with the the last day of the month following the partnership's treatment, you may be end of the partnership's tax year. This subjec **Partnerships (ELPs)** subject to the accuracy-related penalty. Statement must include the name,<br>This partnership has closted simplified This penalty is in addition to any tax that address, and identifying number of the

General partners must make their own interest in which any money or other nominee intentionally disregards the<br>Interminations as to whether the activities property received by the partner in requirement to report correct i

General Instructions activity in box 9. The written notice to the partnership<br>Income, etc., from other activities must include the names and addresses must include the names and addresses of both parties to the exchange, the **Purpose of Schedule K-1** (investment and portfolio income and both parties to the exchange, the **Purpose of Schedule K-1** deductions) are reported in boxes 2, 3, identifying numbers of the transferor and The partnership u

responsibility to consider and apply any partnership item, the partnership should<br>applicable limitations. See *Limitations on* tile an amended partnership return and<br>*Losses, Deductions, and Credits* send you a corrected S This partnership has elected simplified<br>
This partnership has elected simplified<br>
This partnership has elected simplified<br>
textment of the item consistent with that<br>
the tem consistent with that<br>
description of the partner

For limited partners, income and other<br>items from the partnership's trade or<br>business and rental activities are treated<br>as being from a trade or business that is a<br>as being from a trade or business that is a<br>single passive

**Limited Partner in and the content of the state in the content of the state in the content of the state in the content of the state in the content of the state in the partner of the state in the partner of the state in t** 

Nonrecourse loans are those liabilities of Use the worksheet on page 3 to figure passive losses and Form 8582-CR,<br>the partnership for which no partner bears the basis of your interest in the Passive Activity Credit Limitat the partnership for which no partner bears the economic risk of loss. partnership. figure your allowable passive credits.

Every partnership that had operations in, separately on your income tax return and **At-Risk Limitations**

or enated to, a boycotting country, or a national of a country must are made under the following code<br>
file Form 5713, International Boycott<br>
Section 108(b)(5) (income from the artene end end tate of business of the produc

**Note.** *Disqualified persons* must report The partnership is not responsible for corporations and items of income, gain, loss, deduction, keeping the information needed to figure  $\bullet$  Have a passive items of income, gain, loss, deduction, keeping the information needed to figure • Have a passive activity loss or credit for and credit attributable to partnership oil the basis of your partnership interest. You the tax y and credit attributable to partnership oil the basis of your partnership interest. You the tax year.<br>and gas properties as if the special rules can figure the adjusted basis of your

items required to be reported, and the<br>
\$100,000 maximum does not apply.<br> **Elections**<br> **Elections**<br> **Elections**<br> **Elections**<br> **Elections**<br> **Elections**<br>
Generally, the partnership decides how to<br>
depletion. See chapter 9 of

and gas properties as if the special rules can figure the adjusted basis of your<br>for ELPs did not apply.<br>**Nonrecourse Loans** increase your basis and then subtracting<br>**Nonrecourse Loans** items that decrease your basis.<br>**Non** 

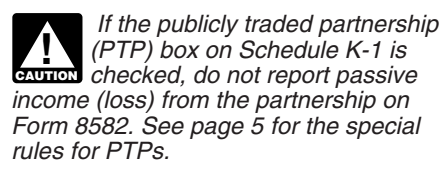

Corporate Passive Activity Loss and for each trade or business, rental real businesses were performed in real check trade or businesses were performed in real check trades or businesses in which Credit Limitations. See the instructions for estate, and other rental activity. property trades or businesses i<br>Execution and the PTP discussion on you materially participated and

income, loss, deductions, and credits<br>from trade or business and rental applies only to general partners.<br>activities generally are reported as being are ally, passive activities include:<br>from a trade or business that is a

deduction, and credit attributable to

*(PTP) box on Schedule K-1 is* to provide each general partner and you materially participated if you were a **CAUTION** *checked, do not report passive* disqualified person the information *income (loss) from the tax year.*<br>Income (loss) from the partnership on ecessary to comply with the passive You were a real estate professiona *income (loss) from the partnership on* necessary to comply with the passive You were a *real estate professional* only if activity rules of section 469. Items of *rules for PTPs.* income, gain, loss, credit, etc., must be a. More than half of the personal<br> **Corporations.** Use Form 8810, separately reported to general partners services you performed in trades or<br>
Corporate Passive A

more information.<br>For limited partners of an ELD all **the Continue of the following information** b. You performed more than 750 For limited partners of an ELP, all **CAUTION** *page 5, the following information* b. You performed more than 750 income, loss, deductions, and credits **applies only to general partners hours of services in real property** 

either a:<br>
• General partner or **Example 2018** Regulations section 1.469-1T(e)(3) and businesses in which the Corporation either a:<br> **Regulations section 1.469-1(e)(3).** The materially participated. General partner or **Regulations section 1.469-1(e)(3).** Limited partner who is a disqualified.

## Worksheet for Adjusting the Basis of a Partner's<br>Interest in the Partnership **Interest in the Partnership Interest in the Partnership Interest in the Partnership**

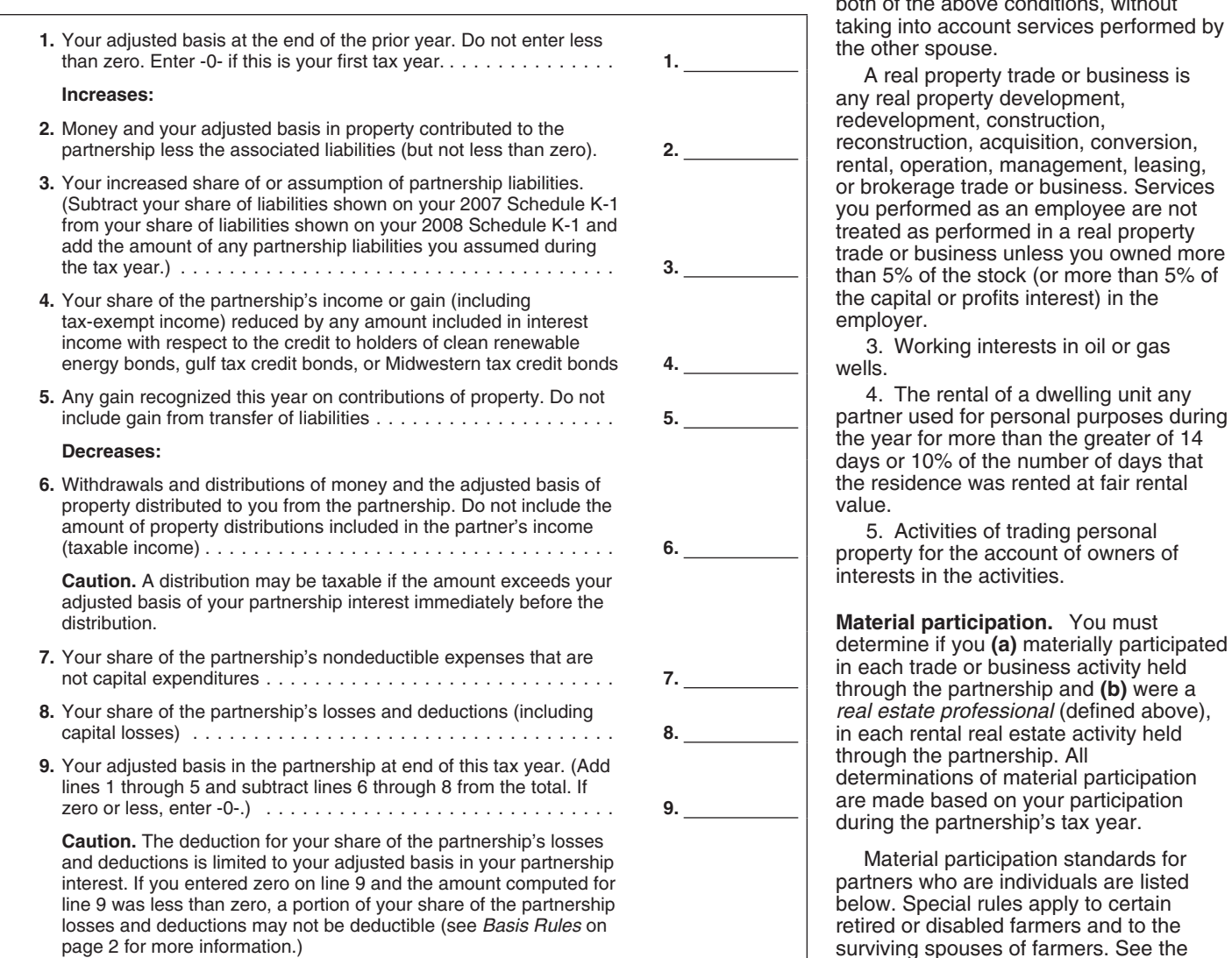

*If the publicly traded partnership* In addition, the partnership is required 2. Rental real estate activities in which (PTP) box on Schedule K-1 is to provide each general partner and you materially participated if you we

passive activity.<br>
Which you did not materially participate (defined in section 465(a)(1)(B)), the<br>
However, the determination of and<br>
whether an activity is a passive activity and the definition of the definition of the c more than 50% of the corporation's gross<br>whether an activity is a passive activity  $\frac{2}{1}$ . Activities that meet the definition of more than 50% of the corporation's gross<br>must be made by any partner who is rental activi receipts were from real property trades or businesses in which the corporation

• Limited partner who is a disqualified<br>
Passive activities do not include the For purposes of this rule, each interest<br>
person (as defined on page 2) with Passive activities do not include the in rental real estate is a s person (as defined on page 2) with Passive activities do not include the in rental real estate is a separate activity,<br>respect to items of income, gain, loss, following. The set of the state is a separate activity, owing.<br>1. Trade or business activities in ental real estate as one activity. For partnership oil and gas properties. which you materially participated. details on making this election, see the Instructions for Schedule E (Form 1040).

> Keep for Your Records **Interest in the Participal X** you or your spouse must separately meet both of the above conditions, without<br>taking into account services performed by

> > any real property development,<br>redevelopment, construction,

**Material participation.** You must determine if you (a) materially participated

surviving spouses of farmers. See the Instructions for Form 8582 for details.

Corporations should refer to the avoid the passive loss or credit qualifying estates), trusts, and<br>Instructions for Form 8810 for the material limitations.<br>
corporations cannot actively pa

the tax year was not less than the<br>
participation in the activity of any other<br>
in the activity of any other<br>
participation is a qualifying estate if the<br>
participation in the activity of any other<br>
business activity of th

4. The activity was a significant<br>ticipation activity for the tax year and less in the undetermine that you did not than 2 years after the date of the participation activity for the tax year, and If you determine that you did not than 2 years after vou participate in a trade or the decedent's death. you participated in all significant<br>
participation activities (including activities business activity of the partnership or if participation activities (including activities business activity of the partnership or if The maximum special allowance that partnership or if The maximum special allowance that partnership dividuals and married individual outside the partnership) during the year you have income (loss), deductions, or<br>for more than 500 hours. A significant credits from a rental activity of the filing a joint return can qualify for is<br>participation activity i participation activity is any trade or partnership (other than a rental real \$25,000. The maximum is \$12,500 for<br>business activity in which you participated estate activity in which you materially married individuals who f business activity in which you participated<br>for more than 100 hours during the tax participated as a real estate professional), returns and who live apart all times during<br>year and in which you did not materially the amoun year and in which you did not materially the amounts from that activity are the year. The maximum special allowance<br>participate under any of the material passive. Report passive income (losses), for which an estate can qua

owners of the activity would usually do Chly individuals and qualifying estates • The domestic production activities and one of the principal purposes of the can actively participate in a rental real deduction. and one of the principal purposes of the work that you or your spouse does is to estate activity. Estates (other than • The student loan interest deduction.

5. You materially participated in the 1. If you have an overall gain (the which the surviving spouse qualifies.<br>ivity for any 5 tax years (whether or not excess of income over deductions and the survey realified adjusted a

Imitations. The material limitations for the material limitations cannot actively participate.

**Proposition** standards that apply to them. <br> **Proposition** an investor and you are not directly and involved in the day-to-day operations of a any time an individual (either the and interval involved in the day-to-day ope the tax year).<br>
The tax year activity for<br>
The tax year activity for (loss), deductions, and credits from an<br>
and your participation in the activity for<br>
and your participation in the activity for<br>
that:

the tax year.<br>
The activity was a significant partnership.<br>
4. The activity was a significant partnership.<br>
4. The activity was a significant

participate under any of the material passive. Hepott passive income (losses), for which an estate can qualify is \$25,000 participation tests (other than this test 4). deductions, and credits as follows.<br>5. You materially

activity for any 5 tax years (whether or rots excess of income over deductions and<br>consecutive) during the 10 tax years that bosses, including any prior year unallowed (defined below) is \$100,000 or less<br>
immediately prece

from Series EE and I U.S. Savings Bonds used to pay higher education expenses. Schedule E (Form 1040), line 28, report

under an employer's adoption assistance

# **deduction.** The special \$25,000 your investment interest expense in the commercial deduction.<br>allowance for the commercial deduction. The same activity of the PTP or from revitalization deduction from rental real negative

partnership made an election under of \$3,500. Be sure to enter "From PTP" to installment method, see the Instructions<br>Regulations section 1.469-7(g) to avoid the left of each entry space. for Form 8582.<br>the application of

passive activity limitations are applied losses are allowed to the extent of the traded partnership (PTP). Thus, a net

• The deduction for one-half of same PTP in later years. If the partner's self-employment taxes.  $\blacksquare$ 

• The exclusion of amounts received If you have an overall gain from a PTP, \$7,200 of the losses as a passive loss in under an employer's adoption assistance the net gain is nonpassive income. In column (f). Carry forward program.<br> **Commercial revitalization** addition, the nonpassive income is unallowed loss of \$4,800 (\$12,000 -<br> **Commercial revitalization** included in investment income to figure \$7,200).<br> **deduction.** The special \$25,000 y

revitalization deduction from rental real<br>estate activities is not subject to the active<br>participation rules or modified adjusted<br>pross income limits discussed above. See<br>estate many contract in the proper form or schedule

deductions, or credits from any activity to<br>which special rules apply, the partnership<br>will identify the activity and all amounts<br>relating to it on Schedule K-1 or on an<br>attachment.<br>attachment.<br>you would include in your ne you would include in your net income or the instructions. Multiply the total<br>If you have net income subject to loss from a non-PTP passive activity. See unallowed loss from the PTP by each<br>recharacterization under Temporar

Hegulations section 1.469-21(f) and a method of the set of the set of the section 1.469-21(f) and the pain portion (total gain minus total losses) complete Worksheet 6 if all the loss from<br>Such amounts according to the sam such amounts according to the<br>
instructions for Form 5682 (or Form schedule you normally use, report the net form or schedule. Use Worksheet 7<br>
8610).<br>
1911 pain partion as a passive income and the field of Worksheet F if

or expense with respect to each activity. Schedule E gain of \$3,500 (\$8,000 –<br>The self-charged interest rules do not \$4,500). On the appropriate line of Form **Note.** For rules on the disposition of an<br>apply to your partner

the application of these rules. See the 3. If you have an overall loss (but did Instructions for Form 8582 for more interest in the information. PTP to an unrelated person in a fully **Publicity traded partnerships.** The ta **PIP to an university of the set of the set of the Specific Instructions** separately for items (other than the income, and the excess loss is carried **Publicly Traded** low-income housing credit and the forward to use in a future year when you have income to offset it. Alternative of the intervalse of the intervalse of the intervalse of the intervalse<br>traded partnership (PTP). Thus, a net passive loss on the schedule or form you If the "publicly traded partnersh passive loss from a PTP may not be checked normally use the portion of the loss equal checked, you are a partner in a publicly deducted from other passive income. to the income. Report the income as traded partnership (PTP) and must follow Instead, a passive loss from a PTP is passive income on the form or schedule the rules under *Publicly traded* passive income on the form or schedule suspended and carried forward to be you normally use. *partnerships* discussed above.

■ The tuition and fees deduction. <br>■ The deduction for one-half of **Example of State Constant** same PTP in later years. If the partner's of \$12,000 (current year losses plus prior year unallowed losses) and a Schedule D • The exclusion from income of interest aisposed of, any unused losses are strain of \$7,200. Report the \$7,200 gain on<br>from Series EE and I U.S. Savings Bonds allowed in full in the year of disposition. The appropriate lin

**TIP** recharacterization under Temporary Pub. 925 for more details. *ratio in column (b) and enter the result in*<br>Regulations section 1.469-2T(f) and <br>2 If you have an overall gain the net column (c) of Worksheet 5. Then,

partnership-level qualified nonrecourse<br>
into consideration the following<br>
end of the partnership's tax year. If you<br>
erminated your interest in the partnership<br>
end of the partnership's tax year. If you<br>
during the tax ye

Use the total of the three amounts for<br>
computing the adjusted basis of your<br>
For individuals, the following<br>
For individuals, the following<br>
For individuals, the following<br>
Schedule K-1 showing your distributive<br>
Schedule

more different types of activities subject to your tax return for the year in which the See Line 4 of the *Worksheet for Adjusting* the at-risk provisions, or a combination of partnershin's fiscal year ends. For the Basis the at-risk provisions, or a combination of partnership's fiscal year ends. For *the Basis of a Partner's* interest in the partnership on page 3. at-risk activities and any other activity, the example, if the partnership's tax year *partnership* should give you a statement ends on June 30, 2009, report the partnership should give you a statement ends on June 30, 2009, report the<br>showing your share of nonrecourse amounts in the boxes on your 2009 **Box 3. Qualified Dividends**<br>liabilities, partnership-level qualified income tax

includes financing for which no one is at-risk limitations, take them into account amounts in investment income. See the personally liable for repayment that is in determining your net income, loss, or instructions for lin

include any persons actively and regularly For amounts other than those shown is reported in box 4a, report the gain on<br>engaged in the business of lending on Schedule K-1, enter each item on a Schedule D (Form 1040), line engaged in the business of lending on Schedule K-1, enter each item on a  $\sim^{\text{SC}}$ <br>money, such as a bank or savings and separate line of Part II of Schedule E (f). money, such as a bank or savings and separate line of Part II of Schedule E (f).<br>If a loss is reported in box 4a, report it (Form 1040). ban association. Qualified persons<br>
(inless the none course financing is<br>
(unless the none course financing is<br>
(unless the none course financing is<br>
commercially reasonable and one in the properties of the seame terms as

IT a depth before you can include the *partnerships* on page 5.<br>
amount shown next to "Qualified **a i** f a loss is reported in box 1, follow the **Box 5. Net Passive AMT**<br>
computation. **Adjustment**<br>
computation. **Adjustme** 

*Deductions, and Credits* beginning on (f). However, if the PTP box is checked, (as well as your adjustments and tax page 2 for more information on the at-risk report the loss following the itemitations.<br>*Publicly traded partnerships*.

**From Other Activities**<br> **From Other Activities** This amount is not subject to the passive<br>
This amount is not subject to the passive The partnership will show your share of deductions, credits, etc., from the activity limitations. Report the amount as<br>the partnership's nonrecourse liabilities,<br>partnership-level qualified nonrecourse into consideration t

nonrecourse financing, and other<br>liabilities for each activity.<br>**Qualified nonrecourse financing.** The excluded crusable because of certain a prior year that were not **Note.** Qualified dividends are excluded and a deductib **Qualified nonrecourse financing.** deductible or usable because of certain trom investment income, but you can Qualified nonrecourse financing generally limitations, such as the basis rules or the elect to include part or personally liable for repayment that is<br>borrowed for use in an activity of holding<br>guaranteed by a federal, state, or local<br>guaranteed by a federal, state, or local<br>guaranteed by a federal, state, or local<br>government or bo

## **Partner's Share of Boxes 1 Through 9** Box 2. Taxable Income (Loss)

partnership interest.<br>
amounts shown in the boxes. For all other<br>
amounts shown in the boxes. For all other<br>
amounts shown next to "Qualified<br>
anonrecourse financing" and "Other" to<br>
figure your amount at risk. Do not incl partnership files a return for a fiscal year, credits, you must reduce your bases by<br>If your partnership is engaged in two or enter the amounts shown in the boxes on the same amount to offset the increase.<br>If increase of a

**Qualified persons.** Qualified persons a year-by-year basis. single passive activity. If a net capital gain and requinity and requinity **and the symple of the symple of the symple of the symple of the symple of the symple** 

See *Limitations on Losses,* Schedule E (Form 1040), line 28, column **Limited partners only.** Use this amount prepare your Form 6251, Alternative

adjustment is treated as being from a<br>trade or business that is a single passive<br>activity. However. if the PTP box on Schedule K-1 materially participated in the activity.

line 19 of Form 6251, where it is taken the rules for *Publicly traded partnerships*. determine where to enter the Code B1<br>into account with adjustments and 2. Report a loss following the amount.

From box 7 on line 1x of Form 3800,<br>
General Business Credit. Because activity, the net capital gain or (loss) is a active participation were your only<br>
general credits are treated as being from<br>
a trade or business that

buildings placed in service before January **Code A3. General partner's 28% rate** g. Your modified adjusted gross 1, 2008. If any of the low-income housing **gain (loss) from trade or busines**<br>credit is for buildings placed in service **activities.** If you did not materially credit is for buildings placed in service **activities.** If you did not materially more than \$50,000 if married filing after December 31, 2007, the partnership participate in the trade or business separately and you lived apart from your will enter "STMT" in box 8 and attach a activity, the 28% rate gain or (loss) is a spouse all year). will enter "STMT" in box 8 and attach a activity, the 28% rate gain or (loss) is a statement which lists separately the passive activity amount. If the amount is statement which lists separately the passive activity amount. If the amount is 2. If you have a (loss) from a passive<br>amount of the credit for buildings placed either (a) a loss that is not from a passive activity in box 9 amount of the credit for buildings placed either **(a)** a loss that is not from a passive activity in box 9 and you do not meet all in service prior to January 1, 2008 activity or (b) a gain, include it on line 4 of the conditions in 1 above, report the loss creport the loss creport the loss creport the loss creport the loss creport of the the 28% Rate amount for buildings placed in service D-8 of the Instructions for Schedule D figure how much of the loss you can<br>after December 31, 2007 (reported on line (Form 1040). after December 31, 2007 (reported on line (Form 1040).<br>11 of Form 8586). See the instructions for the amount is a loss from a passive 28, column (f). However, if the PTP box is

Codes A Through C<br>
General partners in an ELP must<br>
separately account for any items<br>
separately account for any items<br>
separately account for any items<br>
separately account for any items<br>
separately account for any items<br> credits, and the alternative minimum tax materially participate in the trade or<br>adjustment separately for all trade or business activity, you must also include **Code B2. General partner's net capital**<br>business activities, business activities, rental real estate the general credits on line 3 of Form **gain or (loss) from rental real estate**<br>
cotivities, and rental estimate other than 3800

business activity. **income (loss) from rental real estate** for Form 8582 to figure how much of the

Minimum Tax— Individuals; Form 4626, Report Code A1 income or (loss) from **activities.** Generally, the income or Alternative Minimum Tax—Corporations; partnership trade or business activities in (loss) reported in box 9, Code B1, is a or Schedule I (Form 1041), Alternative which you did not materially participate as passive activity which you did not materially participate as passive activity amount for all general

However, if the PTP box on Schedule K-1 Individuals should enter the amount on is checked, report the income following Use the following instructions to the rules for Publicly traded partnerships. Use the following instructions to anter the Code

into account with adjustments and 2. Report a loss following the amount.<br>preferences from other passive activities. Instructions for Form 8582 to figure how 1. If preferences from other passive activities. Instructions for Form 8582 to figure how the set of the loss can be reported on Schedule E (Form 1040), line 28, column and limited partners (f). However, if the PTP box is checke

**Box 7. General Credits** gain or (loss) from trade or business See Special allowance for rental real<br>
Limited partners only. Enter this amount activities. If you did not materially estate activities on page 4.<br>
transform b

Box 7 amount on line 3 of Form 3800.<br> **Box 8. Low-Income Housing**<br> **Credit**<br> **Credit**<br> **Credit**<br> **Credit**<br> **Credit**<br> **Credit**<br> **Credit**<br> **Credit**<br> **Credit**<br> **Credit**<br> **Credit**<br> **Credit**<br> **Credit**<br> **Credit**<br> **Credit**<br> **Cred** 

11 of Form 8586). See the instructions for<br>
Form 8586 for more information.<br> **Box 9. Other**<br> **Box 9. Other**<br> **Exercise 10** to Form 8582 to figure how much of the<br>
loss can be included on line 4 of the 28%<br>  $\frac{3}{3}$ . If y

Code A1. General partner's taxable<br>
income (loss) from trade or business<br>
activities. Report Code A1 income<br>
(loss) from partnership trade or business<br>
activities in which you materially<br>
activities in which you materially

Minimum Tax—Estates and Trusts. The follows. partners. However, the income or (loss) in

following the Instructions for Form 8582 to

activities, and rental activities other than 3800. **activities (for the entire year).** The net **Code A5. General partner's alternative** capital gain or (loss) from a rental real<br>minimum tax adiustment from trade or estate activity is a passive activity amount

materially participated in a trade or **Code B1. General partner's taxable** activity, report it following the Instructions

loss can be reported on Schedule D, line (loss) following the rules for *Publicly* **Code E. Limited Partner's 28%** 12, column (f). However, if the PTP box is *traded partnerships*. **Rate Gain or (Loss) From Other** checked, report the loss following the **Code C2. General partner's net capital Activities**<br> **Rate Gain or (Loss) From Oth** 

Worksheet on page D-8 of the criecked, report the loss following the example, guaranteed payments for linstructions for Schedule D (Form 1040). The action of traded partnerships. personal services).

**activities.** Report the general credits on line 1x of Form 3800. Unless you were a D-8 of the Instructions for Schedule D business indebtedness, as defined in real estate professional and materially (Form 1040). However, if the PTP box is section 108(c)(3), unless *real estate professional* and materially (Form 1040). However, if the PTP box is section 108(c)(3), unless the partner is a real estate partner is a real estate partner is a real estate checked, report the loss following participated in the rental real estate checked, report the loss following the activity, you must also include the general rules for *Publicly traded partnerships*.

**Code B5. General partner's**<br> **Iow-income housing credit from rental** Beport the general credits on line 1x of Discharge of Indebtedness, to explain **IDENTIFY SECUTE IS ON THE SECUTE OF THE CONSUMPTED SERVICES**. He point the general credits on line 1x of<br> **ISCOREGE SERVICES** From 3800. Because general credits from<br>
In the state activities. Report the<br>
Inter rental acti

3468, Investment Credit. Unless you were activities instead of being reported on line by the partnership during the year.<br>a real estate professional and materially 16. a real estate professional and materially participated in the rental real estate<br>
activity, the credit is a passive activity **Code D. Limited Partner's 28%** the adjusted basis of your interest in the partnership by the state of the Form 3800. **Rate Gain** Code B7. General partner's alternative **Activities** 

### **Code B7. General partner's alternative Activities Code I. Limited Partner's** minimum tax adjustment from rental Limited partners only. The 28% rate Rehabilitation Credit From Re<br>
real estate activities. An AMT gain or (loss) is treated as being from a **Real Estate Activities**<br>
adjustment must be re

# 1040), line 28, column (g). However, if the report the loss following the report the loss following the report the income *Publicly traded partnerships*.

rules for *Publicly traded partnerships*.<br> **Code C2. General partner's net capital**<br> **Code B3. General partner's 28% rate**<br> **gain or (loss) from other rental**<br> **Code B3. General partner's 28% rate**<br> **gain or (loss) from ot** a real estate professional and you<br>materially participated in the activity. If the following the Instructions for Form 8582 to **Code F. Guaranteed Payments**<br>amount is either (a) a loss that is not from figure how much of t materially participated in the technique in the seam ount is either (a) a loss that is not from the igure how much of the loss can be<br>a passive activity or (b) a gain, include it a passive activity or (b) a gain, include i

activity, report it following the Instructions **gain or (loss) from other rental Indebtedness** Form 8582 to figure how much of the **activities.** The 28% rate gain or (loss)<br>
loss can be included on line 4 of the 28% from other rental activities is a passive<br> *Rate Gain Worksheet* on page D-8 of the amount for all ge **Code B4. General partner's general** Instructions for Form 8582 to figure how • Involved qualified farm indebtedness,<br> **credits from rental real estate** much of the loss can be included on line 4 as defined in section 108( **credits from rental real estate** much of the loss can be included on line 4 as defined in section 108(g), or **activities.** Report the general credits on of the 28% Rate Gain Worksheet on page • Involved qualified real pro

you were a real estate professional and<br>
materially participated in the rental real<br>
estate activity, the low-income housing<br>
credit is a passive activity credit.<br>
Code B6. General partner's<br>
Code B6. General partner's<br>
Co **Code B6. General partner's** 6251. However, if the AMT adjustment is **the controller from a passive activity**, it must be taken **Report on your income tax return, as an** rehabilitation credit from rental real from a passiv **estate activities.** Report the into account on line 19 with adjustments rehabilitation credit on line 1k of Form and preferences from other passive and preferences from other passive tax-exempt interest received or accrued activities instead of being reported on line by the partnership during the year.

# **Code D. Limited Partner's 28%** the adjusted basis of your interest in the **Rate Gain or (Loss) From Passive** partnership by this amount.

adjustment must be reported on line 16 of trade or business that is a single passive **Limited partners only.** Report this activity. If a gain is reported, include it on a mount on line 1k of Form 3468. Because<br>adjustment i

**income or (loss) from other rental** following the Instructions for Form 8582 to **Code J1. Net earnings or (loss) from activities.** Income (loss) reported in box figure how much of the loss can be **self-employment.** Ente **activities.** Income (loss) reported in box figure how much of the loss can be **self-employment.** Enter this amount on 9. Code C1. is a passive activity amount included on line 4 of the 28% Rate Gain Schedule SE (Form 1040 following the Instructions for Form 8582. Instructions for Schedule D (Form 1040). partners should reduce this amount by Report income on Schedule E (Form Frank over, if the PTP box is checked, intermbursed partnership expenses However, if the Freport the loss following the rules for claimed. General partners who are

### If the amount is a loss from a passive **Code C3. General partner's 28% rate Code G. Income From Discharge of**

- 
- 
- 
- 

activity, you must also include the general rules for *Publicly traded partnerships*. This amount is applied, instead, to<br>credits on line 3 of Form 3800. Code C4. General partner's general reduce certain tax attributes. Fi

9, Code C1, is a passive activity amount included on line 4 of the 28% Rate Gain Schedule SE (Form 1040), line 2, Section for all general partners. Report a loss Worksheet on page D-8 of the **inclume 4 on B**, whichever is A or B, whichever is applicable. General PTP box is checked, report the income *Publicly traded partnerships*. *disqualified persons* also should reduce

this amount by depletion claimed on oil **Code K5. Interest expense allocated Code M3. Unrelated business taxable**<br>and gas properties. If this amount is a **and apportioned at the partner level.** income. The partnership must and gas properties. If this amount is a **and apportioned at the partner level. income.** The partnership must give you loss, enter only the deductible amount on linclude this amount on line 4b of the any information you n loss, enter only the deductible amount on Schedule SE. For purposes of applicable Forms 1116.<br>Self-employment tax, no income from an **Code K6 Other expenses allocated** section 512(a)(1) (but excluding any self-employment tax, no income from an **Code K6. Other expenses allocated**<br>ELP is treated as farming or fishing **and apportioned at the partner level** ELP is treated as farming or fishing **and apportioned at the partner level.** modifications required by paragraphs (8) income.<br>
Include this amount on line 2 of the through (15) of section 512(b)) for a

**Code J2. Gross nonfarm income.** applicable Forms 1116. partner that is a tax-exempt organization.<br>
Individual partners use this amount to **Note.** For Codes K5 and K6, do not **Reminder**. A partner is required to notifi

instructions; Form 1118, Foreign Tax<br>Credit—Corporations, and its category of income provided to you).<br>instructions: and Pub. 514. Foreign Tax **Code K7(a). Deductions allocated** 

**U.S. possession.** Include on Form<br>
1116, Part I, item g. For each country<br>
reported, the partnership must give you<br>
the amount and a description of your<br>
share of the following items for Codes K2<br>
through K9. For each cou

Code K2. Gross income from all of Form 1116.<br>
sources. Enter this amount on line 3e of Code L. Oil and Gas Activities identify both of the following.<br>
Form 1116.<br>
Generally, oil and gas income, • The FMV of the marketable

Code K3. Gross income sourced at deductions, credits, and other items are value distributed (minus your share of the included in your distributive share of gain on the securities distributed to you).<br>
reported has been app reported is U.S. source the alternative minimum tax adjustment. distribution.<br>
income being reported is U.S. source<br>
income or foreign source income. See the and gas income, deductions, credits, and<br>
Instructions for Form Source the income of Form 1116 for the rules to<br>
Instructions for Form 1116 for the rules to<br>
source the income reported to you. Enter<br>
only foreign source income on lines 1a<br>
and 3d of Form 1116. A separate Form<br>
1116 or include income that you determined to be the status as a "disqualitied person". Codes Codes K4(a) Through K4(c). Foreign **Codes M1 Through M9.** Codes K4(a) Through K4(c). Foreign **Miscellaneous** Your basis in the distribut

**level.** The following types of income **Code M1. Other tax-exempt income.** liquidation of your interest) is the smaller have already been sourced for you by the lincrease the adjusted basis of your **contrary of the smaller** have already been sourced for you by the lincrease the adjusted basis of your of:<br>nartnership. Include these amounts on linterest in the partnership by this amount, partnership. Include these amounts on the partnership by this amount, <br>lines 1a and 3d of the applicable Form but do not include it in income on your<br>1116 (that is the Form 1116 for each income tax return. 1116 (that is, the Form 1116 for each distribution increased by any gain category of income provided to you). **Code M2. Nondeductible expenses.** recognized on the distribution of the

**• Code K4(b). General category** 

 $include$  through  $(15)$  of section  $512(b)$  for a

**Crealt Information**<br>Use the information reported under **income.** The following codes report the 1040. You may be allowed to deduct such<br>Codes K1 through K9 to figure your expenses allocated and apportioned by amounts, eve Codes K1 through K9 to figure your expenses allocated and apportioned by<br>
foreign tax credit. For more information,<br>
see Form 1116, Foreign Tax Credit categories of income. Include these<br>
(Individual, Estate, or Trust) and

**for credit.** Enter this amount on line 12 of Form 1116.

• Code K4(a). Passive category **Decrease the adjusted basis of your** securities or<br>
foreign source income. **Cancel income** interest in the partnership by this amount. • The adjusted basis of your partnership **formulate in the partnership by this amount.** • The adjusted basis of your partnership<br>The nondeductible expenses paid or **interest reduced by any cash distributed** they do affect your basis.

Individual partners use this amount to **Note.** For Codes K5 and K6, do not<br>
figure net earnings from self-employment include any expenses allocated and<br>
under the nonfarm optional method on<br>
Schedule SE (Form 1040), Sectio

Credit Corporations; and Pub. 514, Foreign Tax<br>
Credit for Individuals. See page 4 of the and apportioned at partnership level to and marketable securities). This<br>
Instructions for Form 1116 for detailed passive category f Instructions for Form 1116 for detailed<br>instructions for Form 1116 for detailed<br>instructions for Form 1116 for detailed<br>interesting foreign tax<br>information from partnerships.<br>**Note.** The line references in this section<br>**No** Note. The line references in this section<br>of the Form 1116 instructions do not<br>apply to the Schedule K-1 of Form<br>1065-B.<br>**and apportioned at partnership level to**<br>**and apportioned at partnership level to**<br>**and apportioned COD-D.**<br>Code K1. Name of foreign country or and apportioned at partnership level to distributed to you). If this amount exce<br>U.S. possession. Include on Form **Code K8(a) Total foreign taxes paid** interest immediately befo possession being reported, a separate line in **Code K9. Reduction in taxes available** the Schedule D for your return. However, column in Part I and a separate line in **Code K9. Reduction in taxes available** the gain may be

**foreign source income.** incurred by the partnership are not in the same transaction and increased by<br>• Code K4(c). Other foreign source deductible on your income tax return, but any gain recognized on the distribution of • **Code K4(c). Other foreign source** deductible on your income tax return, but any gain recognized on the distribution of

If you received the securities in • You must have held an interest in the Replacement stock has not been liquidation of your partnership interest, partnership when the partnership purchased by the partnership. The vour basis in the marketable securities is acquired the QSB stock and at all times partnership must also provide your basis in the marketable securities is acquired the QSB stock and at all times partnership must also provide you with: partnership interest reduced by any cash of the QSB stock.

If, within 7 years of a distribution to you<br>of marketable securities, you contributed<br>appreciated property (other than those was acquired.<br>See the Instructions for Schedule D<br>and solution is and solution of the CSB stock w securities) to the partnership and the FMV See the Instructions for Schedule D<br>of those securities exceeded the adjusted (Form 1040) for details on how to report **•** Your distributive share of the gain from<br>basis of your p immediately before the distribution exclusion.<br>(reduced by any cash received in the code Me Gain eligible for section 1045 the section 1045 rollover. To qualify for

(reduced by any cash received in the **Code M8. Gain eligible for section 1045** the section 1045 rollower. To qualify for distribution), you may have to recognize  $\frac{1}{2}$  eligible for the section 1045 rollower.  $\frac{1}{2}$ 

• The adjusted basis of your partnership Corporate partners are not eligible for postponed gain.<br>
in the same transaction.<br>
in the same transaction.<br>
In the section 1045 election on a<br>
the section 1045 rollover:<br>
To qualif

liquidation of your interest, your basis in partnership during the entire period in which the partnership's tax year ends.<br>the distributed property is equal to the which the partnership held the QSB stock Attach to your Sc adjusted basis of your partnership interest (more than 6 months prior to the sale) statement that includes the following<br>reduced by any cash distributed in the and reduced by any cash distributed in the and

For it you contributed appreciated property<br>
to the partnership within 7 years of a<br>
to the partnership within 7 years of a<br>
distribution of other property to you, and<br>
the FMV of the other property exceeded<br>
the HMV of th

distributed in the same transaction and • Your distributive share of the eligible stock,<br>increased by any gain recognized on the section 1202 gain cannot exceed the • Your share of the partnership's increased by any gain recognized on the section 1202 gain cannot exceed the • Your share of the partnership'<br>distribution of the securities. expansion that would have been allocated to adjusted basis of the QSB stock. amount that would have been allocated to

the gain and the amount of the allowable

was deferred by the partnership under

which the partnership held the QSB stock Attach to your Schedule D (Form 104<br>(more than 6 months prior to the sale) a statement that includes the following

same transaction. • Your distributive share of the gain you do not recognize under section 1045:<br>If you contributed appreciated property eligible for the section 1045 rollover • The name of the corporation that

**Code M7. Gain eligible for section 1202 Conduct of partnership election.** The partnership out of the partnership's code M7. Gain eligible for section 1202 You can opt out of the partnership's stock was purchased, and th **exclusion.** This gain from the sale or section 1045 election and either (1) stock.<br>exchange of qualified small business recognize the gain or (2) elect to **.** If a exchange of qualified small business recognize the gain or (2) elect to **•** If a partner treats the partner's interest (QSB) stock (as defined in the partner section purchase different replacement QSB in QSB stock that is (QSB) stock (as defined in the purchase different replacement QSB in QSB stock that is purchased by a<br>Instructions for Schedule D) is eligible for stock, either directly or through ownership purchasing partnership as the p the partial section 1202 exclusion. The of a partnership that acquired replacement QSB stock, the name and partnership the purchasing partnership, the partnership, the partnership must also provide you with: replacement QSB stock. You satisfy the EIN of the purchasing partnership, the<br>• The name of the corporation that requirement to purchase replacement name of the corporation that issu issued the QSB stock,<br>
• Your share of the partnership's<br>
• Your share of the QSB stock,<br>
• Your share of the QSB stock,<br>
• Your share of the QSB stock,<br>
• Your share of the QSB stock,<br>
• Your share of the partnership's s

the section 1202 exclusion. The following **Code M9. Gain eligible for section 1045** partner's interest in replacement QSB additional limitations apply at the partner rollover-stock not replaced. This gain stock. You must r rollover-stock not replaced. This gain level. is eligible for the section 1045 rollover. distribution of replacement QSB stock to

equal to the adjusted basis of your thereafter until the partnership disposed • The name of the corporation that<br>partnership interest reduced by any cash of the QSB stock. sine issued the qualified small business (QSB)

of the smaller of: interest of your interest sale of the QSB stock, and<br>is the smaller of: example of: interesting the See the Instructions for Schedule D<br>The partnership's adjusted basis was deferred by the partnership un immediately before the distribution or section 1045. the gain and the amount of the allowable<br>● The adjusted basis of your partnership corporate partners are not cligible for postponed gain.

If you received the property in the section 1045 rollover:<br>If you received the property in • You must have held an interest in the timely filed return for the tax year during<br>idation of your interest, your basis in partner

and sold. **notify the partnership, in writing, of the Distribution of replacement QSB stock**<br>Corporate partners are not eligible for amount of gain that you are recognizing. **to a partner that reduces another** 

another partner that reduces your share distributive share of foreign trading gross **Code S2. Qualified Production** of the replacement QSB stock held by a<br>partnership . The amount of gain that you determine if you met the \$5 million or less<br>must recognize is based on the amount of exception discussed above for purposes<br>gain that you wou stock for its fair market value on the date<br>of the distribution, but not to exceed the<br>amount you previously deferred under<br>section 1045 with respect to the<br>distributed replacement QSB stock. If the<br>partnership's Form 8873 replacement QSB stock to another<br> **Code P. Inversion Gain** This is compensation to partners deferred<br> **Code P. Inversion Gain** This is compensation to partners deferred<br> **Code P. Inversion Gain** The partnership must provid

For more information, see Regulations section 1.1045-1. **alternative minimum taxable income** 

*Unrecaptured Section 1250 Gain* the amount of NOL that can be carried Worksheet on page D-9 of the low-income over to each tax year, **(b)** may limit the

## Codes O1 and O2. Extraterritorial <sup>7874 for details.</sup> share the recapture of the recapture.<br>Income Exclusion (Code Q. Commercial Revitalization (Publicly traded partnership may need to

**exclusion.** If the partnership reports Follow the Instructions for Form 8582 for income test of section 7704(c)(2).<br>your distributive share of foreign trading commercial revitalization deductions from Partners are require claim the exclusion because it did not information you need to complete a (f).<br>meet the foreign economic process disclosure statement for reportable the partnership's foreign trading gross **in a transaction that must be disclosed on a transaction**<br>
receipts for the tax year were \$5 million or<br>
A corporate partner is required to treat its<br>
pisclosure Statement hoth you

**Partnership claimed the exclusion.** If **CODE ST. DOMESTIC PRODUCTION** partnership will report your share of the the partnership reports your distributive **Activities Information** conservation reserve program payments shar extraterritorial income exclusion, the information you need to figure the the payments from your calculation of<br>partnership met the foreign economic domestic production activities deduction. self-employment tax. partnership met the foreign economic domestic production activities deduction<br>process requirements and claimed the Use Form 8903, Domestic Production exclusion when figuring your distributive Activities Deduction, to figure this exchange of qualified preferred stock of <br>share of partnership income. You also deduction. See the Instructions for Form the Federal National M share of partnership income. You also deduction. See the Federal Mortgage deduction. See the Instructions for  $\frac{1}{\sqrt{2}}$ 

adjusted basis and fair market value of elsewhere on Schedule K-1. Inversion on line 63 of Form 1040. See the<br>the replacement QSB stock on such date. gain is also reported under Code P instructions for line 63 of Form 1040 cannot be less than the inversion gain. **Code U. Other Information Code N. Unrecaptured Section**<br> **Also, your inversion gain (a)** is not taken The partnership will use Code U to report<br> **1250 Gain** into account in figuring the amount of net the following to partners.<br> **Report this gain o** Report this gain on line 11 of the operating loss (NOL) for the tax year or • The recapture of any credit (other than Unrecaptured Section 1250 Gain the amount of NOL that can be carried the low-income housing credit or Instructions for Schedule D (Form 1040). amount of your credits, and **(c)** is treated separately stated item. See the Do not report the gain on line 5 as stated as income from sources within the U.S. instructions for the specific form identified<br>on the worksheet. on the worksheet.

your distributive share of foreign trading commercial revitalization deductions from Partners are required to notify the gross receipts (Code O1) and the rental real estate activities to figure how partnership of their sta extraterritorial income exclusion (Code much of the deduction can be reported on traded partnership.<br>O2), the partnership was not entitled to Schedule F (Form 1040). line 28, column • The partnership will report any O2), the partnership was not entitled to Schedule E (Form 1040), line 28, column  $\bullet$  The partnership will report any claim the exclusion because it did not  $\epsilon$  if and the exclusion because it did not  $\epsilon$  if and the exc

# requirements. You may still qualify for **Codes R1 and R2. Interest** transactions in which the partnership

Less.<br>
Less.<br>
To quality for this exclusion, your<br>
To quality for this exclusion, your<br>
Interest expense, and partnership may be required to the come of the secure of the tax year also must have liabilities as income, expe

Use Form 8903, Domestic Production • Gain or loss attributable to the sale or<br>Activities Deduction, to figure this exchange of qualified preferred stock of

investment credit) is reported to you as a with the credit for more information on

**Partnership did not claim the Deduction Decomption** determine if it meets the 90% qualifying **exclusion.** If the partnership reports Follow the Instructions for Form 8582 for income test of section 7704(c)(2).

your distributive share of this exclusion if **Deduction Limitation for Corporate** participates. If the partnership participates the partnership's foreign trading gross **Partners partners** in a transaction that must be di

9, Code A1, B1, or C1, whichever applies. of partnership liabilities is shown in the<br>
See Form 8873, Extraterritorial Income<br>
Exclusion, for more information.<br> **Partnership claimed the exclusion.** If **Code S1. Domestic Pro** The partnership must attach a statement in box 9 using code U. See Schedule SE<br>to Schedule K-1 that provides the The partnership must attach and providing (Code O1) but not the amount of the to Schedule K-1 that provides the (Form 1040) for information on excluding

may need to know the amount of your 8903 for details. Association (Fannie Mae) and the Federal 8903 for details.

on an attached statement the amount of 1040) in accordance with the instructions 2008-64, 2008-47 I.R.B. 1195.<br>gain or loss attributable to the sale or for Schedule D. If a partner is a financial • Any other information yo exchange of the qualified preferred stock, the date the stock was acquired by the or a depositary institution holding on Schedule K-1. The partnership must<br>partnership, and the date the stock was company (as defined in section 3(w)(1) of give you a description and partnership, and the date the stock was company (as defined in section  $\tilde{S}(w)(1)$  of give you a description and the amount of these items. the partner is **not** a financial institution (as

Home Loan Mortgage Corporation defined below), report the gain or loss on the gain or loss in accordance with the (Freddie Mac). The partnership will report line 5 or line 12 of Schedule D (Form Instructions for Form 4797 and Rev. Proc. for Schedule D. If a partner is a financial  $\bullet$  Any other information you may need to institution referred to in section 582(c)(2) file with your return not shown elsewhere the Federal Deposit Insurance Act), report